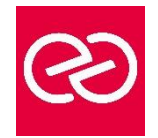

# Windows 11 Déployer et gérer les services d'entreprise

*Mise à jour : Fév. 2024*

**Durée :** 5 jours - 35 heures

# **OBJECTIFS PÉDAGOGIQUES**

- Déployer les stations de travail Windows 10 ou 11 Entreprise
- Gérer les profils utilisateurs et la virtualisation des environnements utilisateurs
- Gérer l'authentification et le contrôle d'accès sous Windows 10 ou 11
- Gérer les paramètres de bureau et d'applications via les stratégies de groupe…

# **PRÉREQUIS**

- Connaître les principes fondamentaux des réseaux, TCP/IP
- Maîtriser l'installation, la configuration, le support et la maintenance de Windows 10 ou 11
- Connaître les fondamentaux de Windows Server

# **PARTICIPANTS**

• Administrateurs, Techniciens, professionnels IT en charge du déploiement des plateformes et des applications Windows 10 ou 11

# **MOYENS PÉDAGOGIQUES**

- Réflexion de groupe et apports théoriques du formateur
- Travail d'échange avec les participants sous forme de réunion-discussion
- Utilisation de cas concrets issus de l'expérience professionnelle
- Validation des acquis par des questionnaires, des tests d'évaluation, des mises en situation et des jeux pédagogiques
- Remise d'un support de cours

# **MODALITÉS D'ÉVALUATION**

- Feuille de présence signée en demi-journée
- Evaluation des acquis tout au long de la formation
- Questionnaire de satisfaction
- Attestation de stage à chaque apprenant
- Positionnement préalable oral ou écrit
- Evaluation formative tout au long de la formation
- Evaluation sommative faite par le formateur ou à l'aide des certifications disponibles

# **MOYENS TECHNIQUES EN PRÉSENTIEL**

• Accueil des stagiaires dans une salle dédiée à la formation, équipée d'ordinateurs, d'un vidéo projecteur d'un tableau blanc et de paperboard

# **MOYENS TECHNIQUES DES CLASSES À DISTANCE**

- A l'aide d'un logiciel comme Teams, Zoom etc... un micro et éventuellement une caméra pour l'apprenant,
- suivez une formation en temps réel et entièrement à distance. Lors de la classe en ligne, les apprenants interagissent et communiquent entre eux et avec le formateur
- Les formations en distanciel sont organisées en Inter-Entreprises comme en Intra-Entreprise
- L'accès à l'environnement d'apprentissage (support de cours, labs) ainsi qu'aux preuves de suivi et d'assiduité (émargement, évaluation) est assuré
- Les participants reçoivent une invitation avec un lien de connexion
- Pour toute question avant et pendant le parcours, une assistance technique et pédagogique est à disposition auprès de notre équipe par téléphone au 03 25 80 08 64 ou par mail à secretariat@feep-entreprises.fr

# **ORGANISATION**

• Les cours ont lieu de 9h à 12h30 et de 13h30 à 17h

#### **PROFIL FORMATEUR**

- Nos formateurs sont des experts dans leurs domaines d'intervention
- Leur expérience de terrain et leurs qualités pédagogiques constituent un gage de qualité

# **ACCESSIBILITÉ**

Les personnes atteintes de handicap souhaitant suivre cette formation sont invitées à nous contacter directement, afin d'étudier ensemble les possibilités de suivre la formation. Notre organisme peut vous offrir des possibilités d'adaptation et/ou de compensations spécifiques si elles sont nécessaires à l'amélioration de vos apprentissages

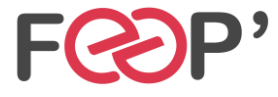

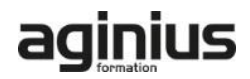

# **Programme de formation**

# **Gestion des postes et périphériques dans un environnement d'entreprise**

- Gérer les postes Windows en entreprise
- Gérer une flotte de mobile pour les utilisateurs itinérants
- Support des postes Windows en entreprise
- Extension de la gestion des services dans le Cloud pour les IT

# **Déploiement des postes Windows en entreprise**

- Vue d'ensemble du déploiement Windows en entreprise
- Personnalisation des déploiements Windows
- Déployer Windows avec Microsoft Deployment Toolkit
- Maintenance d'une installation Windows
- Gestion de l'activation et des licences en volume

# **Gestion des profils utilisateurs et de la virtualisation de l'état utilisateur avec UE-V**

- Gestion des profils et de l'état utilisateur
- Implémenter UE-V avec les stratégies de groupe
- Configurer UE-V
- Gérer la migration de l'état utilisateur

# **Gestion de l'authentification et de l'identité avec Windows**

- Vue d'ensemble de l'identité d'entreprise
- Planifier l'intégration de l'identité dans le Cloud

# **Gestion des postes et des paramètres applicatifs avec les stratégies de groupe**

- Gérer des objets de stratégies de groupe
- Configurer les postes en entreprise avec les stratégies de groupe
- Vue d'ensemble des préférences de stratégies de groupe

#### **Gestion de l'accès aux données pour des périphériques Windows**

- Vue d'ensemble des solutions d'accès aux données
- Implémenter l'enregistrement des périphériques
- Implémenter les dossiers de travail
- Gérer les données en ligne en utilisant les solutions de stockage dans le Cloud

# **La gestion de solutions d'accès à distance**

- Vue d'ensemble des solutions d'accès à distance
- Configurer des accès VPN pour les réseaux distants
- Utiliser DirectAccess avec Windows
- Support et maintenances des RemoteApp

# **Configuration et gestion du client Hyper-V**

- Installer et configurer le client Hyper-V
- Configurer un switch virtuel
- Créer et gérer les disques durs virtuels
- Créer et gérer les machines virtuelles

### **Gérer les périphériques Windows en utilisant les solutions Enteprise Mobility**

- Vue d'ensemble de la suite de solutions Enterprise **Mobility**
- Vue d'ensemble d'Azure Active Directory Premium
- Vue d'ensemble d'Azure RMS
- Vue d'ensemble de Windows Intune

# **Gestion des postes et clients mobiles en utilisant Windows Intune**

- Déployer le logiciel client Windows Intune
- Vue d'ensemble des stratégies dans Windows Intune

#### **Gérer les périphériques mobiles dans Windows Intune**

- Gérer les mises à jour et la protection antivirus EndPoint avec Windows Intune
- Configurer les mises à jour dans Windows Intune
- Configurer EndPoint Protection dans Windows Intune

# **Gestion de l'accès aux ressources et applications dans Windows Intune**

- Vue d'ensemble de la gestion des applications dans Windows Intune
- Le processus de déploiement des applications
- Contrôler l'accès aux ressources de l'entreprise

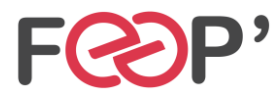

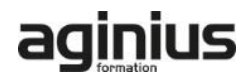